## **FORMA DE PEDIR EL CODIGO DE TRAZABILIDAD ("CTG") POR MENSAJE DE CELULAR ("SMS")**

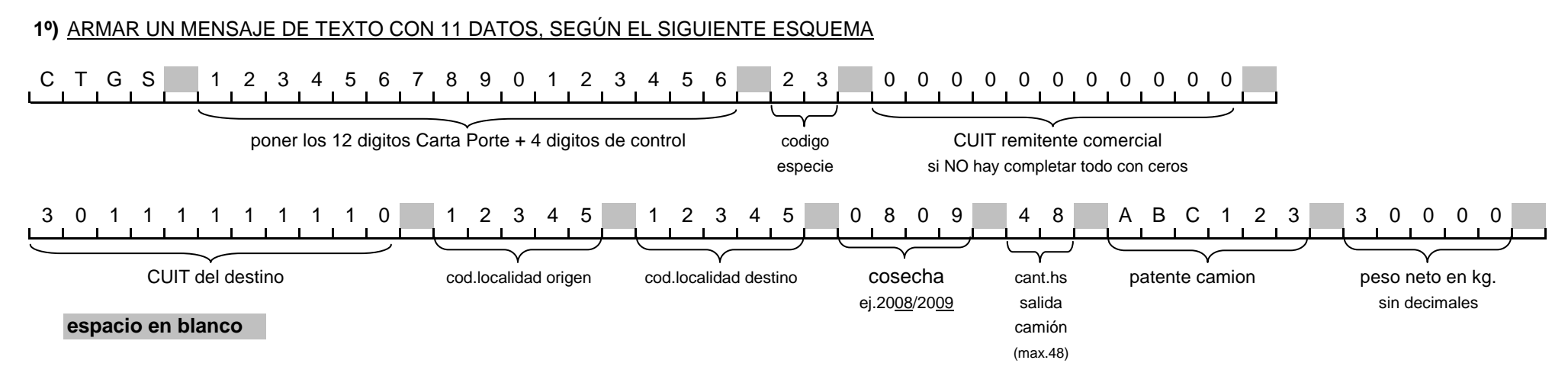

**2º)** ENVIAR EL MENSAJE AL 2347

**3º)** COMO RESPUESTA, SI ESTA CORRECTO Y ACEPTADO, SE RECIBIRA UN MENSAJE DONDE FIGURAN EL NUMERO DE CARTA DE PORTE Y ELNUMERO DE CTG OTORGADO

## **FORMA DE PEDIR LA CONFIRMACION DE ARRIBO DEL "CTG" POR MENSAJE DE CELULAR ("SMS")**

**1º)** ARMAR UN MENSAJE DE TEXTO CON 11 DATOS, SEGÚN EL SIGUIENTE ESQUEMA

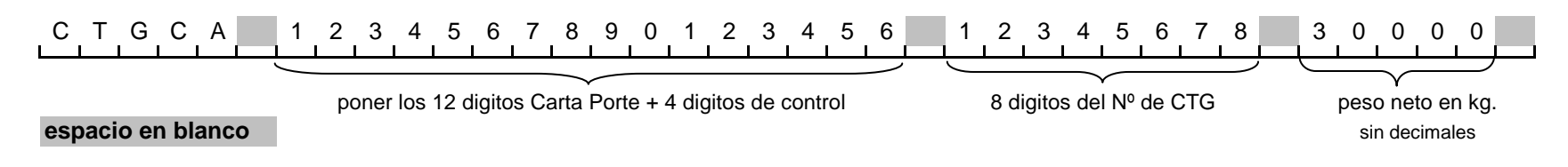

**2º)** ENVIAR EL MENSAJE AL 2347

**3º)** COMO RESPUESTA, SI ESTA CORRECTO Y ACEPTADO, SE RECIBIRA UN CODIGO DE CANCELACION DE "CTG", EN CASO CONTRARIO EL SISTEMAEMITE UN MENSAJE DE ERROR.

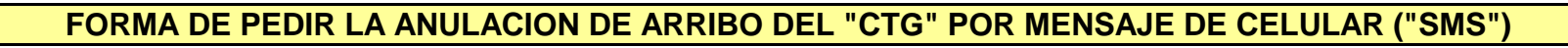

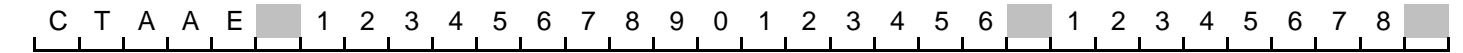

poner los 12 digitos Carta Porte + 4 digitos de control

8 digitos del Nº de CTG

**espacio en blanco**